## **City University of Hong Kong Course Syllabus**

# **offered by College/School/Department of Electrical Engineering with effect from Semester B in 2017/2018**

# **Part I Course Overview**

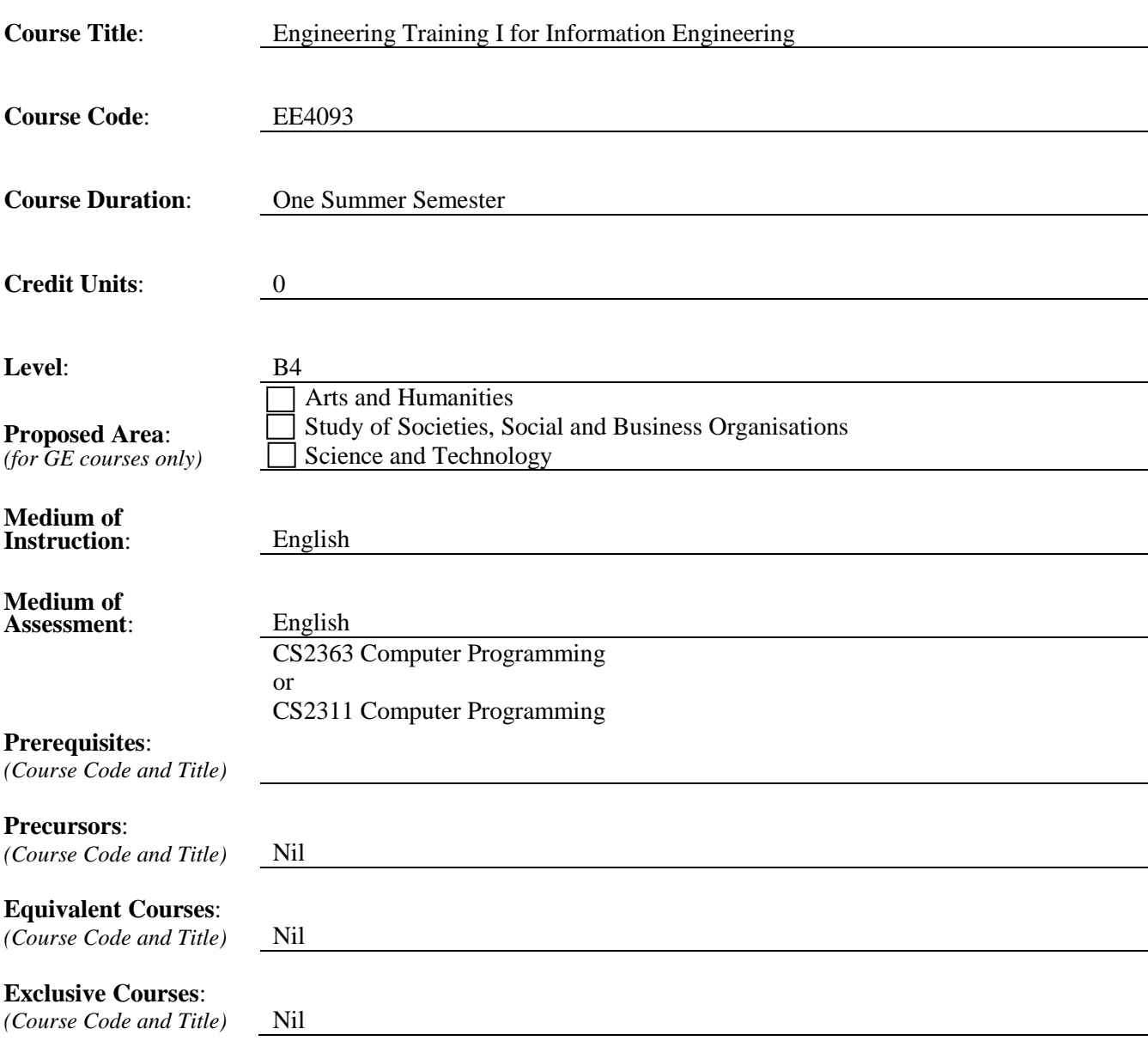

## **Part II Course Details**

#### **1. Abstract**

This course aims to provide students with relevant practical training for the Information Engineering discipline. It emphasizes hands-on experiences that complement the theoretical studies covered in the regular taught courses.

#### **2. Course Intended Learning Outcomes (CILOs)**

*(CILOs state what the student is expected to be able to do at the end of the course according to a given standard of performance.)*

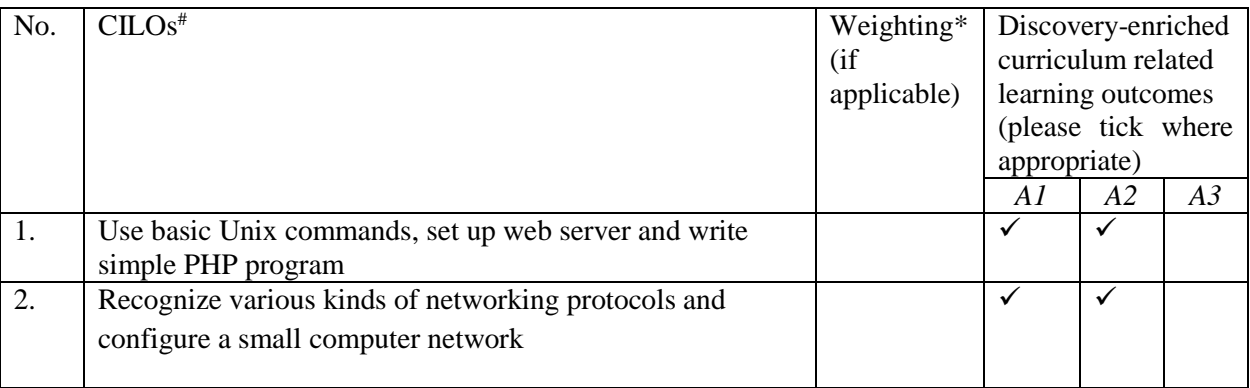

*\* If weighting is assigned to CILOs, they should add up to 100%.* 100%

*# Please specify the alignment of CILOs to the Gateway Education Programme Intended Learning outcomes (PILOs) in Section A of Annex.* 

*A1: Attitude* 

*Develop an attitude of discovery/innovation/creativity, as demonstrated by students possessing a strong sense of curiosity, asking questions actively, challenging assumptions or engaging in inquiry together with teachers.*

*A2: Ability*

*Develop the ability/skill needed to discover/innovate/create, as demonstrated by students possessing critical thinking skills to assess ideas, acquiring research skills, synthesizing knowledge across disciplines or applying academic knowledge to self-life problems.*

A3: *Accomplishments*

*Demonstrate accomplishment of discovery/innovation/creativity through producing /constructing creative works/new artefacts, effective solutions to real-life problems or new processes.*

#### **3. Teaching and Learning Activities (TLAs)**

*(TLAs designed to facilitate students' achievement of the CILOs.)*

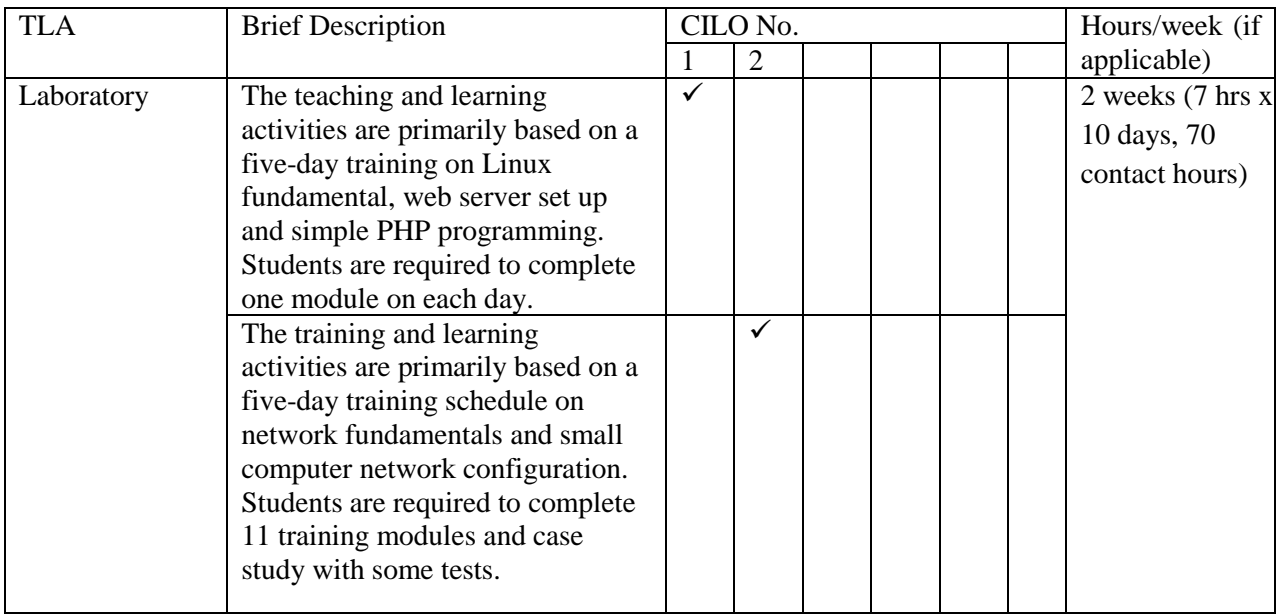

### **4. Assessment Tasks/Activities (ATs)**

*(ATs are designed to assess how well the students achieve the CILOs.)*

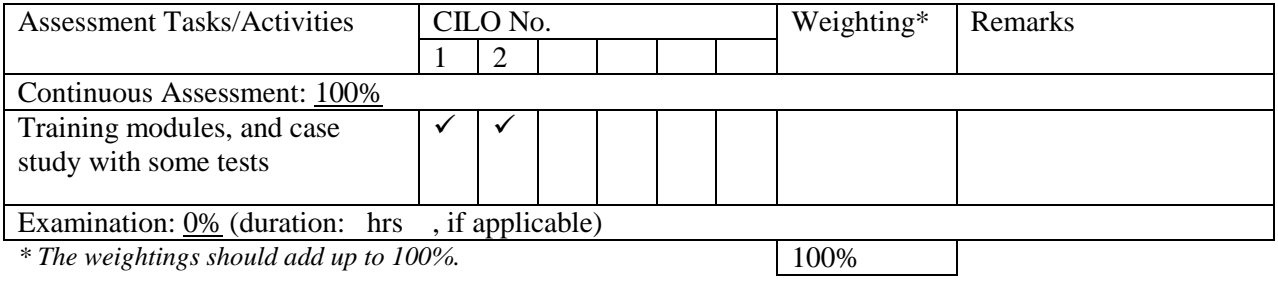

### **Remark:**

The assessment is purely on a pass/fail basis. To pass the course, students are required to have a laboratory attendance of 100% recorded.

## **5. Assessment Rubrics**

*(Grading of student achievements is based on student performance in assessment tasks/activities with the following rubrics.)*

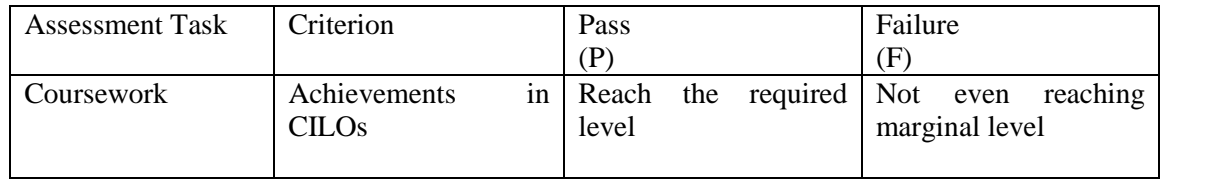

#### **6. Constructive Alignment with Major Outcomes**

*Please state how the course contribute to the specific MILO(s)*

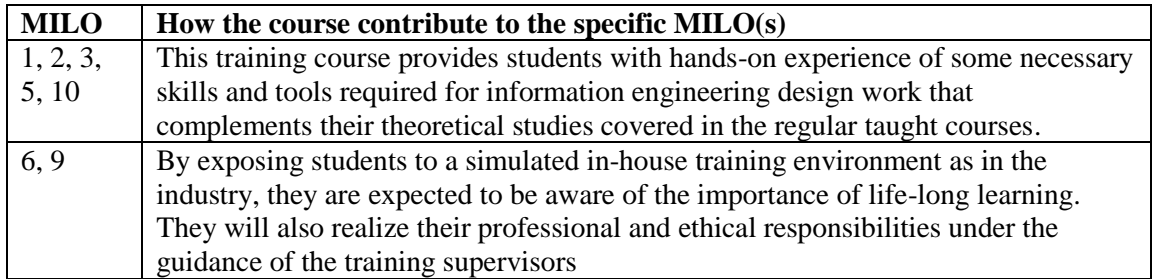

**Part III Other Information** (more details can be provided separately in the teaching plan)

#### **1. Keyword Syllabus**

Session 1 - Linux fundamentals, web server set up and simple PHP programming

This training is to provide hands-on experience for students on basic UNIX commands and managing Linux-based system by its advanced graphical user interface. The students are required to install the Red Hat Linux distribution for desktop applications and use some popular Open Source Desktop applications including Open Office, Web Browser, FTP and GIMP. They can use the basic UNIX commands and text editor for file processing and describe the basic UNIX file system layout. They are also required to set up Web Server with the use of Apache Open Source Application and write simple PHP programs for web applications.

#### Session 2 – Routing protocol and small network configuration

After recognizing various kinds of networking protocols and major components inside a computer network; the students are required to configure a small network, test the connectivity of the network and trouble shoot basic networking problems. They are also required to manage basic commands of Cisco's IOS and explain the main function of the OSI Application, Transport, Network, Data Link and Physical Layers, etc

#### **2. Reading List**

## **2.1 Compulsory Readings**

*(Compulsory readings can include books, book chapters, or journal/magazine articles. There are also collections of e-books, e-journals available from the CityU Library.)* 

Nil

## **2.2 Additional Readings**

*(Additional references for students to learn to expand their knowledge about the subject.)*

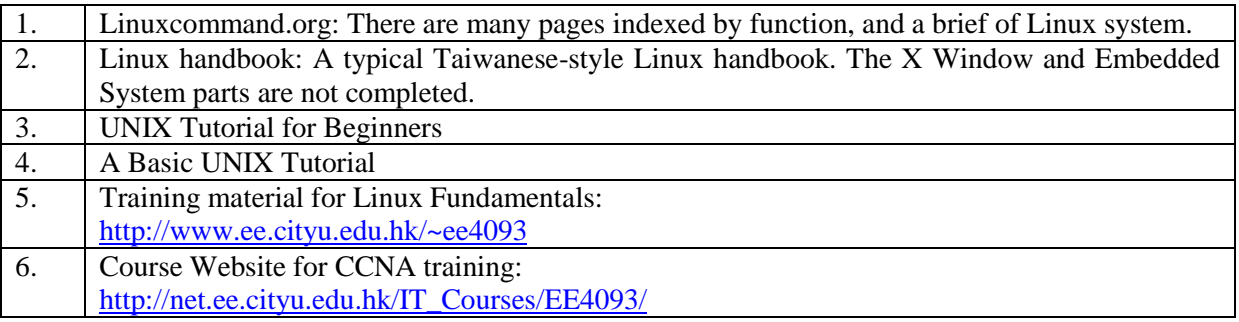